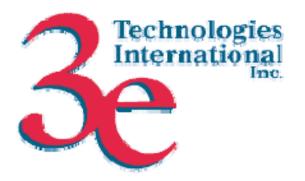

# *3e Technologies International, Inc.* FIPS 140-2 Non-Proprietary Security Policy Level 2 Validation

# 3e-523-F2 Secure Multi-function Wireless Data Point

Version 2.2

December 2009

Copyright ©2007 by 3e Technologies International. This document may freely be reproduced and distributed in its entirety.

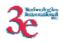

| GLOSS                                        | SARY OF TERMS                                                                                                    |   |
|----------------------------------------------|----------------------------------------------------------------------------------------------------|---|
| 1. IN                                        | TRODUCTION                                                                                                    |   |
| 1.1.                                         | Purpose                                                                                                    |   |
| 1.2.                                         | DEFINITION                                                                                                    |   |
| 1.3.                                         | SCOPE                                                                                                    | б |
| 2. R(                                        | DLES, SERVICES, AND AUTHENTICATION                                                                                                    | 7 |
| 2.1                                          | 1.1. Roles & Services                                                                                                    | 7 |
| 2.1                                          | 1.2. Authentication Mechanisms and Strength                                                                                             |   |
|                                              |                                                                                                    |   |
| 3. SE                                        | CURE OPERATION AND SECURITY RULES                                                                                                    |   |
| <b>3. SE</b> 3.1.                            | CURE OPERATION AND SECURITY RULES<br>Security Rules                                                                                     |   |
|                                              |                                                                                                    |   |
| 3.1.                                         | SECURITY RULES                                                                                                    |   |
| 3.1.<br>3.2.<br>3.3.                         | Security Rules<br>Physical Security Rules                                                                                               |   |
| 3.1.<br>3.2.<br>3.3.                         | Security Rules<br>Physical Security Rules<br>Secure Operation Initialization                                                            |   |
| 3.1.<br>3.2.<br>3.3.<br><b>4. SE</b>         | SECURITY RULES<br>PHYSICAL SECURITY RULES<br>SECURE OPERATION INITIALIZATION<br>CCURITY RELEVANT DATA ITEMS                             |   |
| 3.1.<br>3.2.<br>3.3.<br><b>4. SE</b><br>4.1. | SECURITY RULES<br>PHYSICAL SECURITY RULES<br>SECURE OPERATION INITIALIZATION<br>CCURITY RELEVANT DATA ITEMS<br>CRYPTOGRAPHIC ALGORITHMS |   |

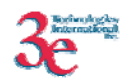

# Glossary of terms

| 4 D   |                                         |
|-------|-----------------------------------------|
| AP    | Access Point                            |
| CO    | Cryptographic Officer                   |
| DH    | Diffie Hellman                          |
| DHCP  | Dynamic Host Configuration Protocol     |
| DMZ   | De-Militarized Zone                     |
| IP    | Internet Protocol                       |
| EAP   | Extensible Authentication Protocol      |
| FIPS  | Federal Information Processing Standard |
| HTTPS | Secure Hyper Text Transport Protocol    |
| LAN   | Local Area Network                      |
| MAC   | Medium Access Control                   |
| NAT   | Network Address Translation             |
| PRNG  | Pseudo Random Number Generator          |
| RSA   | Rivest, Shamir, Adleman                 |
| SHA   | Secure Hash Algorithm                   |
| SRDI  | Security Relevant Data Item             |
| SSID  | Service Set Identifier                  |
| TLS   | Transport Layer Security                |
| WAN   | Wide Area Network                       |
| WLAN  | Wireless Local Area Network             |
|       |                                         |

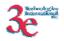

# 1. Introduction

# 1.1. Purpose

This document describes the non-proprietary cryptographic module security policy for 3e Technologies International's wireless universal product, the *3e-523-F2 Secure Multi-function Wireless Data Point (3e-523-F2)* (Hardware Versions: HW V1.0 and 1.1; Firmware Version 4.1.7.2). This policy was created to satisfy the requirements of FIPS 140-2 Level 2. This document defines 3eTI's security policy and explains how the 3e-523-F2 meets the FIPS 140-2 security requirements.

The figure below shows the 3e-523-F2.

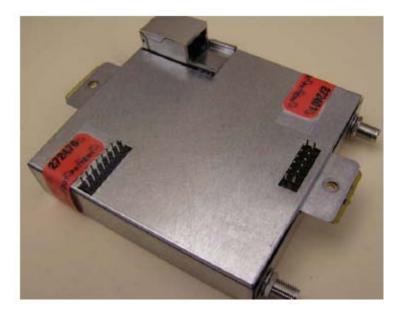

Figure 1 – 3e-523-F2

The cryptographic module security policy consists of a specification of the security rules, under which the cryptographic module shall operate, including the security rules derived from the requirements of the standard. Please refer to FIPS 140-2 (Federal Information Processing Standards Publication 140-2 — *Security Requirements for Cryptographic Modules* available on the NIST website at <a href="http://csrc.nist.gov/cryptval/">http://csrc.nist.gov/cryptval/</a>.

## 1.2. Definition

The 3e-523-F2 is a device, which consists of electronic hardware, embedded software and strong metal case. For purposes of FIPS 140-2, the module is considered to be a multi-chip standalone product. The 3e-523-F2 operates as either a gateway connecting a local area network to wide area network (WAN), an access point within a wireless local area network (WLAN), a client within a WLAN, or a wireless bridging device. The

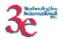

cryptographic boundary of the 3e-523-F2 is defined to be the entire enclosure of the Product. The 3e-523-F2 is physically bound by the mechanical enclosure, which is protected by tamper evident tape.

3eTI software provides the following major services in FIPS mode:

- Wireless 802.11a/b/g Access Point functionality
- Wireless 802.11a/b/g Client functionality
- Wireless 802.11a/b/g Bridge functionality (bridging from the wired uplink LAN to the wireless LAN).
- Wireless 802.11a/b/g functionality (auto-forming, self-healing wireless capability)
- DHCP service to the local LAN (allows a wired local LAN to exist over the local LAN interface).
- SNMP\*
- USB compatibility
- Subnet Roaming
- Virtual LAN
- 802.11i
- 2Mbits Boot FLASH, 16 MB FLASH, 64 MB SDRAM

When the 3e-523-F2 is in Client mode, a Configuration Utility provides an intuitive user interface to configure, manage and use various features. The administrator can configure up to 10 separate profiles. Each profile consists of various wireless configuration parameters like:

Security Mode (FIPS or non-FIPS mode) SSID Card type (802.11a/b/g) Wireless authentication type Encryption (AES, Triple-DES, DKE, AES-CCMP) and related keys or certificate. Power level Transmit rate.

<sup>\*</sup> Although SNMP traffic is transmitted encrypted (using DES or AES), for FIPS purposes, it is considered to be plaintext. The reason being, encryption keys are derived from a pass-phrase, which is not allowed in FIPS mode.

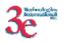

## 1.3. Scope

This document will cover the secure operation of the 3e-523-F2 including the initialization, roles and responsibilities of operating the product in a secure, FIPS-compliant manner, and describe the Security Relevant Data Items (SRDIs).

The 3e-523-F2 has six modes of operations, which are listed in the table below:

| Mode                        | FIPS Mode |
|-----------------------------|-----------|
| Gateway Mode (Mode 1)       | No        |
| Gateway Mode (Mode 2)       | Yes       |
| AP / Bridging Mode (Mode 1) | No        |
| AP / Bridging Mode (Mode 2) | Yes       |
| Client Mode (Mode 1)        | No        |
| Client Mode (Mode 2)        | Yes       |

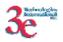

# 2. Roles, Services, and Authentication

The 3e-523-F2 supports four separate roles. The set of services available to each role is defined in this section. The 3e-523-F2 authenticates an operator's role by verifying his PIN or access to a shared secret.

#### 2.1.1. Roles & Services

The 3e-525A-3 supports the following authorized roles for operators:

*Crypto Officer Role*: The Crypto officer role performs all security functions provided by the 3e-523-F2. This role performs cryptographic initialization and management functions (e.g., module initialization, input/output of cryptographic keys and SRDIs, audit functions and user management). The Crypto officer is also responsible for managing the Administrator users. The Crypto officer must operate within the Security Rules and Physical Security Rules specified in Sections 3.1 and 3.2. The Crypto officer uses a secure web-based HTTPS connection to configure the 3e-523-F2. Up to ten Crypto Officers may be defined in the 3e-523-F2. The Crypto Officer authenticates to the 3e-523-F2 using a username and password.

*Administrator Role*: This role performs general 3e-523-F2 configuration such as defining the WLAN, LAN and DHCP settings, performing self-tests and viewing system log messages for auditing purposes. No CO security functions are available to the Administrator. The Administrator can also reboot the 3e-523-F2, if deemed necessary.

The Administrator must operate within the Security Rules a specified in Section 3.1 and always uses a secure web-based HTTPS connection to configure the 3e-523-F2. The Administrator authenticates to the 3e-523-F2 using a username and password. Up to 5 operators who can assume the Administrator role can be defined. All Administrators are identical; i.e., they have the same set of services available. The Crypto Officer is responsible for managing (creating, deleting) Administrator users.

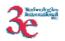

The following table outlines the functionalities that are provided by the "operator" roles (Crypto Officer and Administrator):

| Categories               | Features                                                                                                    |                                      |                                 |                  |                     | Op                   | erato                           | or R                            | oles                            |                  |                      |                       |                                      |
|--------------------------|----------------------------------------------------------------------------------------------------|--------------------------------------|---------------------------------|------------------|---------------------|----------------------|---------------------------------|---------------------------------|---------------------------------|------------------|----------------------|-----------------------|--------------------------------------|
|                          |                                                                                                    |                                      | Cr                              | ypto             | Offi                | cer                  |                                 |                                 | Ad                              | mini             | istra                | tor                   |                                      |
|                          |                                                                                                    | $\mathbf{Show}^{1}$                  | Set <sup>2</sup>                | Add <sup>3</sup> | Delete <sup>4</sup> | Zeroize <sup>5</sup> | Default Reset <sup>6</sup>      | $\mathbf{Show}^7$               | Set <sup>8</sup>                | Add <sup>9</sup> | Delete <sup>10</sup> | Zeroize <sup>11</sup> | Default Reset <sup>12</sup>          |
| System<br>Configuration  |                                                                                                    |                                      |                                 |                  |                     |                      |                                 |                                 |                                 |                  |                      |                       |                                      |
| General                  | Hostname<br>Domain name<br>Date/Time                                                                                                    | X<br>X<br>X                          | X<br>X<br>X                     |                  |                     |                      | X<br>X<br>X                     | X<br>X<br>X                     | X<br>X<br>X                     |                  |                      |                       | X<br>X<br>X                          |
| • WAN                    | DHCP client<br>Static IP address<br>10/100 MBps half/full<br>duplex/auto                                                                                                    | X<br>X<br>X                          | X<br>X<br>X                     |                  |                     |                      | X<br>X<br>X                     | X<br>X<br>X                     | X<br>X<br>X                     |                  |                      |                       | X<br>X<br>X                          |
| • LAN                    | IP address<br>Subnet mask                                                                                                    | X<br>X                               | X<br>X                          |                  |                     |                      | X<br>X                          | X<br>X                          | X<br>X                          |                  |                      |                       | X<br>X                               |
| Operating<br>Mode        | Gateway – FIPS<br>Gateway – Non-FIPS<br>AP / Bridging Mode –<br>FIPS<br>AP / Bridging Mode –<br>Non-FIPS<br>AP / Bridging Mode –<br>FIPS / IPv6<br>AP / Bridging Mode –<br>Non-FIPS / IPv6 | X<br>X<br>X<br>X<br>X<br>X<br>X<br>X | X<br>X<br>X<br>X<br>X<br>X<br>X |                  |                     |                      | X<br>X<br>X<br>X<br>X<br>X<br>X | X<br>X<br>X<br>X<br>X<br>X<br>X | X<br>X<br>X<br>X<br>X<br>X<br>X |                  |                      |                       | X<br>X<br>X<br>X<br>X<br>X<br>X<br>X |
| Wireless Access<br>Point |                                                                                                    |                                      |                                 |                  |                     |                      |                                 |                                 |                                 |                  |                      |                       |                                      |
| General                  | SSID<br>Wireless Mode<br>Channel Number<br>• Enable / Disable                                                                                                    | X<br>X<br>X<br>X<br>X                | X<br>X<br>X<br>X                |                  |                     |                      | X<br>X<br>X<br>X                | X<br>X<br>X<br>X                | X<br>X<br>X<br>X                |                  |                      |                       | X<br>X<br>X<br>X                     |

<sup>1</sup> The operator can view this setting

<sup>2</sup> The operator can change this setting

<sup>3</sup> The operator can add a required input. For example: Adding an entry to the MAC address filtering table <sup>4</sup> The operator can delete a particular entry. For example: Deleting an entry from the MAC address filtering table

<sup>5</sup> *The operator can zeroize these keys.* 

<sup>6</sup> The operator can reset this setting to its factory default value. This is done by performing a zeroize

<sup>7</sup> The operator can view this setting

<sup>8</sup> The operator can change this setting

<sup>9</sup> The operator can add a required input. For example: Adding an entry to the MAC address filtering table <sup>10</sup> The operator can delete a particular entry. For example: Deleting an entry from the MAC address filtering table

<sup>11</sup> The operator can zeroize these keys.

<sup>12</sup> The operator can reset this setting to its factory default value. This is done by performing a zeroize

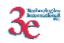

|    | Categories               | Features                                                                                                    |                                                |                                                |                  |                     | Op                   | erato                                          | or R                                           | oles                                           |                    |                      |                       |                                                |
|----|--------------------------|----------------------------------------------------------------------------------------------------|------------------------------------------------|------------------------------------------------|------------------|---------------------|----------------------|------------------------------------------------|------------------------------------------------|------------------------------------------------|--------------------|----------------------|-----------------------|------------------------------------------------|
|    |                          |                                                                                                    |                                                | Cr                                             | ypto             | Offi                |                      |                                                |                                                | Administrator                                  |                    |                      |                       |                                                |
|    |                          |                                                                                                    | $\mathbf{Show}^{1}$                            | Set <sup>2</sup>                               | Add <sup>3</sup> | Delete <sup>4</sup> | Zeroize <sup>5</sup> | Default Reset <sup>6</sup>                     | $\mathbf{Show}^7$                              | $\mathbf{Set}^{8}$                             | $\mathbf{Add}^{9}$ | Delete <sup>10</sup> | Zeroize <sup>11</sup> | Default Reset <sup>12</sup>                    |
|    |                          | Auto Selection<br>• Auto selection<br>button<br>Transmit Power Mode<br>Fixed Power Level<br>Beacon Interval<br>RTS Threshold<br>DTIM<br>Basic Rates<br>Preamble<br>Enable / Disable<br>Broadcast SSID    | X<br>X<br>X<br>X<br>X<br>X<br>X<br>X<br>X<br>X | X<br>X<br>X<br>X<br>X<br>X<br>X<br>X<br>X<br>X |                  |                     |                      | X<br>X<br>X<br>X<br>X<br>X<br>X<br>X<br>X<br>X | X<br>X<br>X<br>X<br>X<br>X<br>X<br>X<br>X<br>X | X<br>X<br>X<br>X<br>X<br>X<br>X<br>X<br>X<br>X |                    |                      |                       | X<br>X<br>X<br>X<br>X<br>X<br>X<br>X<br>X<br>X |
| •  | Security                 | No Encryption<br>Dynamic Key<br>Management<br>Triple-DES<br>AES (128-/192-256-bit)<br>FIPS 802.11i                                                                                                    | X<br>X<br>X<br>X<br>X                          | X<br>X<br>X<br>X<br>X                          |                  |                     | X<br>X               | X<br>X<br>X<br>X<br>X<br>X                     |                                                |                                                |                    |                      |                       | X<br>X<br>X<br>X<br>X<br>X                     |
| •  | Wireless<br>VLAN         | Enable/Disable<br>VLAN                                                                                                    | X<br>X                                         | X<br>X                                         | X                | Х                   | Х                    | X<br>X                                         |                                                |                                                |                    |                      |                       | X<br>X                                         |
| •  | MAC Address<br>Filtering | Enable/Disable<br>Add/Delete entry<br>Allow/Disallow Filter                                                                                                    | X<br>X                                         | X<br>X                                         | x                | x                   |                      | X<br>X                                         | X<br>X                                         |                                                |                    |                      |                       | X<br>X                                         |
| •  | Rogue AP<br>Detection    | Enable/Disable<br>Known AP MAC<br>address<br>Email / Display rogue<br>AP                                                                                                    | X<br>X                                         | X<br>X                                         | X                | X                   |                      | X<br>X                                         | X<br>X                                         | X<br>X                                         |                    |                      |                       | X<br>X                                         |
| •  | Advanced                 | Load Balancing<br>Layer 2 Isolation                                                                                                    | X<br>X                                         | X<br>X                                         |                  |                     |                      | X<br>X                                         | X<br>X                                         | X<br>X                                         |                    |                      |                       | X<br>X                                         |
| Wi | reless Bridge            |                                                                                                    |                                                |                                                |                  |                     |                      |                                                |                                                |                                                |                    |                      |                       |                                                |
| •  | General                  | Manual/Auto Bridge<br>SSID<br>Max Auto Bridge<br>Bridge Priority<br>Signal Strength<br>Threshold<br>Broadcast SSID<br>enable/disable<br>Signal Strength LED<br>MAC<br>STP enable/disable<br>Remote BSSID | X<br>X<br>X<br>X<br>X<br>X<br>X<br>X<br>X      | X<br>X<br>X<br>X<br>X<br>X<br>X<br>X<br>X<br>X |                  | x                   |                      | X<br>X<br>X<br>X<br>X<br>X<br>X<br>X<br>X<br>X | X<br>X<br>X<br>X<br>X<br>X<br>X<br>X<br>X<br>X | X<br>X<br>X<br>X<br>X<br>X<br>X<br>X<br>X      |                    | x                    |                       | X<br>X<br>X<br>X<br>X<br>X<br>X<br>X<br>X<br>X |
| •  | Radio                    | Wireless Mode<br>Tx Rate<br>Channel No                                                                                                    | X<br>X<br>X                                    | X<br>X<br>X                                    |                  |                     |                      | X<br>X<br>X                                    | X<br>X<br>X                                    | X<br>X<br>X                                    |                    |                      |                       | X<br>X<br>X                                    |

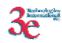

|          | Categories              | Features                                                                                                    | Operator Roles                            |                  |                  |        |                      |                   |                                                     |                  |                  |                      |                       |                             |
|----------|-------------------------|----------------------------------------------------------------------------------------------------|-------------------------------------------|------------------|------------------|--------|----------------------|-------------------|-----------------------------------------------------|------------------|------------------|----------------------|-----------------------|-----------------------------|
|          | Categories              | reatures                                                                                                    |                                           | Cr               | ypto             | Offi   |                      | au                | ЛК                                                  |                  | mini             | istra                | tor                   |                             |
|          |                         |                                                                                                    |                                           |                  |                  |        |                      | eset <sup>6</sup> | 1                                                   |                  |                  |                      |                       | eset <sup>12</sup>          |
|          |                         |                                                                                                    | Show <sup>1</sup>                         | Set <sup>2</sup> | Add <sup>3</sup> | Delete | Zeroize <sup>5</sup> | Default R         | $Show^7$                                            | Set <sup>8</sup> | Add <sup>9</sup> | Delete <sup>10</sup> | Zeroize <sup>11</sup> | Default Reset <sup>12</sup> |
|          |                         | Tx Pwr Mode<br>Propagation Distance<br>RTS Threshold<br>Remote BSSID                                                                                                    | X<br>X<br>X                               | X<br>X<br>X      | X                |        |                      | X<br>X<br>X       | X<br>X<br>X                                         | X<br>X<br>X      | X                |                      |                       | X<br>X<br>X                 |
| •        | Encryption              | No Encryption<br>Triple-DES<br>AES (128-/192-256-bit)                                                                                                    | X<br>X<br>X                               | X<br>X<br>X      |                  | X<br>X | X<br>X               | X<br>X<br>X       |                                                     |                  |                  |                      |                       | X<br>X<br>X                 |
| Sei      | rvice Settings          |                                                                                                    |                                           |                  |                  |        |                      |                   |                                                     |                  |                  |                      |                       |                             |
| •        | DHCP Server             | Enable / Disable<br>Starting / Ending IP<br>address                                                                                                    | X<br>X                                    | X<br>X           |                  |        |                      | X<br>X            | X<br>X                                              | X<br>X           |                  |                      |                       | X<br>X                      |
| •        | Subnet<br>Roaming       | Enable / Disable<br>Coordinator Address                                                                                                    | X<br>X                                    | X<br>X           |                  | x      |                      | X<br>X            | X<br>X                                              | X<br>X           | x                |                      |                       | X<br>X                      |
| •        | SNMP agent              | Enable/ Disable<br>Community settings<br>Secure User<br>Configuration<br>System Information                                                                                                    | X<br>X<br>X<br>X                          | X<br>X<br>X<br>X |                  |        |                      | X<br>X<br>X<br>X  | X<br>X<br>X<br>X                                    | X<br>X<br>X<br>X |                  |                      |                       | X<br>X<br>X<br>X            |
| •        | Misc Service            | Print Server: Enable/<br>Disable                                                                                                    | Х                                         | Х                |                  |        |                      | Х                 | Х                                                   | Х                |                  |                      |                       | Х                           |
| Us       | er Management           |                                                                                                    |                                           |                  |                  |        |                      |                   |                                                     |                  |                  |                      |                       |                             |
| •        | List All Users          |                                                                                                    | Х                                         |                  | Х                | Х      |                      | Х                 | Х                                                   |                  |                  |                      |                       | Х                           |
| •        | Add New User            | E 11 E 11                                                                                                    | **                                        | X                |                  |        |                      |                   |                                                     |                  |                  |                      |                       |                             |
| •        | User Password<br>Policy | Enable/Disable<br>Policy setting                                                                                                    | X<br>X                                    | X<br>X           |                  |        |                      | X<br>X            |                                                     |                  |                  |                      |                       | X<br>X                      |
| Mo<br>ts | onitoring/Repor         |                                                                                                    |                                           |                  |                  |        |                      |                   |                                                     |                  |                  |                      |                       |                             |
| •        | System Status           | Security Mode<br>Current Encryption<br>Mode<br>Bridging encryption<br>mode<br>System Uptime<br>Total Usable memory<br>Free Memory<br>Current Processes<br>Other Information<br>Network interface<br>status | X<br>X<br>X<br>X<br>X<br>X<br>X<br>X<br>X |                  |                  |        |                      |                   | X<br>X<br>X<br>X<br>X<br>X<br>X<br>X<br>X<br>X<br>X |                  |                  |                      |                       |                             |
| •        | Bridging<br>Status      | Status of Layer 2 bridge devices                                                                                                    | X                                         |                  |                  |        |                      |                   | Х                                                   |                  |                  |                      |                       |                             |
| •        | Wireless<br>Clients     | MAC Address (manfr's<br>name)<br>Received Signal<br>Strength<br>TX rate                                                                                                    | X<br>X<br>X                               |                  |                  |        |                      |                   | X<br>X<br>X                                         |                  |                  |                      |                       |                             |

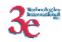

|           | Categories                    | Features                                                                              |                                                |                  |                    |                     | Ope                  | erato                      | or R                                           | oles             |             |                      |                       |                             |
|-----------|-------------------------------|---------------------------------------------------------------------------------------|------------------------------------------------|------------------|--------------------|---------------------|----------------------|----------------------------|------------------------------------------------|------------------|-------------|----------------------|-----------------------|-----------------------------|
|           | 0                             |                                                                                       |                                                | Cr               | ypto               | Offi                |                      |                            |                                                |                  | mini        | istra                | tor                   |                             |
|           |                               |                                                                                       | $\mathbf{Show}^{1}$                            | Set <sup>2</sup> | $\mathbf{Add}^{3}$ | Delete <sup>4</sup> | Zeroize <sup>5</sup> | Default Reset <sup>6</sup> | $\mathbf{Show}^7$                              | Set <sup>8</sup> | ${f Add}^9$ | Delete <sup>10</sup> | Zeroize <sup>11</sup> | Default Reset <sup>12</sup> |
| •         | Adjacent AP<br>List           | AP MAC address<br>SSID<br>Channel<br>Signal<br>Noise<br>Type<br>Age<br>WEP            | X<br>X<br>X<br>X<br>X<br>X<br>X<br>X<br>X<br>X |                  |                    |                     |                      |                            | X<br>X<br>X<br>X<br>X<br>X<br>X<br>X<br>X<br>X |                  |             |                      |                       |                             |
| •         | DHCP Client<br>List           | Client Hostname<br>IP Address<br>MAC Address (manfr's<br>name)                        | X<br>X<br>X                                    |                  |                    | X<br>X<br>X         |                      |                            | X<br>X<br>X                                    |                  |             | X<br>X<br>X          |                       |                             |
| ٠         | System Log                    | Date/Time/Message                                                                     | Х                                              |                  |                    | Х                   |                      |                            | Х                                              |                  |             | Х                    |                       |                             |
| •         | Web Access                    |                                                                                       | Х                                              |                  |                    | Х                   |                      |                            | Х                                              |                  |             | Х                    |                       |                             |
| •         | Log<br>Network<br>Activities  |                                                                                       | X                                              |                  |                    | X                   |                      |                            | X                                              |                  |             | X                    |                       |                             |
|           | diting                        |                                                                                       | V                                              |                  |                    |                     |                      | V                          | v                                              |                  |             |                      |                       | v                           |
| •         | Log                           |                                                                                       | X<br>X                                         |                  |                    |                     |                      | Х                          | X<br>X                                         |                  |             |                      |                       | Х                           |
| •         | Report Query<br>Configuration | Enable/Disable<br>Selectable items                                                    | X<br>X<br>X                                    | X<br>X           |                    |                     |                      | X<br>X                     | Λ                                              |                  |             |                      |                       | X<br>X                      |
| Sys<br>Ad | stem<br>ministration          |                                                                                       |                                                |                  |                    |                     |                      | —                          |                                                |                  |             |                      |                       | —                           |
| •         | System<br>Upgrade             | Firmware Upgrade<br>Local Configuration<br>Upgrade<br>Remote Configuration<br>Upgrade | X<br>X<br>X                                    | X<br>X<br>X      |                    |                     |                      | X<br>X<br>X                |                                                |                  |             |                      |                       | X<br>X<br>X                 |
| •         | Factory<br>Defaults           |                                                                                       | Х                                              |                  |                    |                     |                      |                            |                                                |                  |             |                      |                       |                             |
| •         | Remote<br>Logging             | Enable/Disable<br>Settings                                                            | X<br>X                                         | X<br>X           |                    |                     |                      | X<br>X                     | X<br>X                                         | X<br>X           |             |                      |                       | X<br>X                      |
| ٠         | Reboot                        |                                                                                       | Х                                              |                  |                    |                     |                      |                            | Х                                              |                  |             |                      |                       |                             |
| •         | Utilities                     | Ping<br>Traceroute                                                                    | X<br>X                                         |                  |                    |                     |                      |                            | X<br>X                                         |                  |             |                      |                       |                             |

*Client Role*: The Client Role is the User Role. This role is assumed by the wireless client workstation that uses static or dynamic key AES or Triple-DES encryption to communicate wirelessly with the 3e-523-F2 when the 3e-523-F2 is in AP mode. Authentication is implicitly selected by the correct knowledge of the static key, or for dynamic key encryption, EAP-TLS authentication is performed and the client uses its

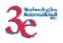

public key certificate to authenticate itself. The static key (Triple-DES or AES key) is configured on the 3e-523-F2 by the Crypto officer. The static key must be pre-shared between the 3e-523-F2 and the client. The 3e-523-F2 supports 128 clients / client workstations, if MAC address filtering is disabled. If MAC address filtering is enabled, only 60 clients are allowed.

The Client role has the ability to send data to and through the 3e-523-F2. All data is sent in the form of 802.11 wireless packets. All wireless communication is encrypted using either Triple-DES or AES encryption (based upon the 3e-523-F2 configuration). In bypass mode, plaintext packets can also be sent to the 3e-523-F2. The Client role also employs 802.11i authentication schemes including 802.1X, EAP-TLS, and preshared key modes. Also, a Wireless Access Point (WAP) may act in the Client role by communicating with the 3e-523-F2 in bridging mode.

A slight variant of the Client role is when the 3e-523-F2 is in Client mode and is associating to an external wireless access point.

*Security Server Role*: This role is assumed by the authentication server, which is a selfcontained workstation connected to the 3e-523-F2 over the Ethernet Uplink WAN port. The security server is employed for authentication of wireless clients and key management activities. The Security Server is used only during dynamic key exchange. The Security Server authenticates using a shared secret which is used as an HMAC-SHA1 key to sign messages sent to the 3e-523-F2 during dynamic key exchange. The Security Server IP address and password are configured on the 3e-523-F2 by the Crypto Officer. Only one Security Server is supported.

The Security Server performs following services:

- EAP-TLS authentication
- Process dynamic key exchange after a successful authentication
- Perform a DH key exchange with the 3e-523-F2 to negotiate an AES key
- Send Unicast key to the Gateway encrypted with the AES key negotiated using a DH key exchange

#### 2.1.2. Authentication Mechanisms and Strength

The following table summarizes the four roles and the type of authentication supported for each role:

| Role           | Type of Authentication | Authentication Data       |
|----------------|------------------------|---------------------------|
| Crypto Officer | Role-based             | Userid and password       |
| Administrator  | Role-based             | Userid and password       |
| Client         | Role-based             | Static Key (Triple-DES or |
|                |                        | AES)                      |
| Client         | Role-based             | CA signature              |
| Client         | Role-based             | AES CCM pre-shared key    |

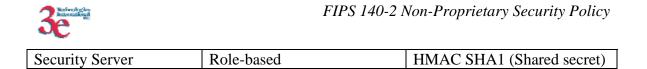

The following table identifies the strength of authentication for each authentication mechanism supported:

| Authentication Mechanism       | Strength of Mechanism                                   |
|--------------------------------|---------------------------------------------------------|
| Userid and password            | Minimum 8 characters $=> 94^8 = 6.096E15$               |
| Static Key (Triple-DES or AES) | Triple-DES (192-bits) or AES (128, 192, or 256-         |
|                                | bits)                                                   |
| HMAC SHA-1 shared secret       | Minimum 10 characters => 94^10 = 5.386E19               |
| CA signature                   | Modulus size1024 bits (provides 80 bits of              |
|                                | strength)                                               |
| PSK                            | $128 \text{ bits} \Rightarrow 2^{1}28 = 3.40\text{E}38$ |
| EAP-TLS                        | CA signature => Modulus size 1024 bits (provides        |
|                                | 80 bits of strength)                                    |

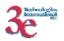

# 3. Secure Operation and Security Rules

In order to operate the 3e-523-F2 securely, each operator should be aware of the security rules enforced by the module and should adhere to the physical security rules and secure operation rules detailed in this section.

#### 3.1. Security Rules

The following 3e-523-F2 security rules must be followed by the operator in order to ensure secure operation:

- 1. Every operator (Crypto Officer or Administrator) has a user-id on the 3e-523-F2. No operator will violate trust by sharing his/her password associated with the user-id with any other operator or entity.
- 2. The Crypto Officer will not share any key, or SRDI used by the 3e-523-F2 with any other operator or entity.
- 3. The Crypto Officer will not share any MAC address filtering information used by the 3e-523-F2 with any other operator or entity.
- 4. The operators will explicitly logoff by closing all secure browser sessions established with the 3e-523-F2.
- 5. The operator will disable browser cookies and password storing mechanisms on the browser used for web configuration of the 3e-523-F2.
- 6. The Crypto officer is responsible for inspecting the tamper evident seals on a daily basis. A compromised tape reveals message "OPENED" with visible red dots. Other signs of tamper include wrinkles, tears and marks on or around the label.
- 7. The Crypto Officer should change the default password when configuring the 3e-523-F2 for the first time. The default password should not be used.
- 8. The CO shall not use an ASCII passphrase for the 802.11i PSK (Pre-Shared Key with Passphrase). Instead, the Crypto Officer must use either direct 802.11i PSK key input (Pre-Shared Key with Master Key) or EAP-TLS (802.1x) methods.

## 3.2. Physical Security Rules

The following section contains detailed instructions to the Crypto Officer concerning where and how to apply the tamper evident seals to the 3e-523-F2 enclosure, in order to provide physical security for FIPS 140-2 level 2 requirements.

#### Tools:

Wire Cutters (wire seal removal)

#### Materials:

3e-523-F2– Quantity: 1 Seal, Tape, Tamper-evident – Quantity: 2 Isopropyl Alcohol Swab

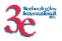

3M Adhesive Remover (citrus or petroleum based solvent)

#### **Installation – Tamper-evident tape**

- 1. Locate on 3e-523-F2 the placement locations of tamper-evident tape seals. (Locations as shown in Figure 2).
- 2. Thoroughly clean area where tamper-evident tape seal is to be applied with isopropyl alcohol swab. Area must be clean of all oils and foreign matter (dirt, grime, etc.)
- 3. Record tracking number from tamper-evident tape seal.
- 4. Apply seal to locations on the 3e-523-F2 as shown in Figure 2. It is important to ensure that the seal has equal contact area with both top and bottom housings.
- 5. After application of seals to 3e-523-F2, apply pressure to verify that adequate adhesion has taken place.

#### **Removal – Tamper-evident tape**

- 1. Locate on 3e-523-F2 locations of tamper-evident tape seals (2 locations as shown in Figure 2).
- 2. Record tracking numbers from existing tamper-evident tape seal and verify physical condition as not tampered or destroyed after installation.
- 3. Cut tape along seam of 3e-523-F2 to allow opening of enclosure.
- 4. Remove nut and washer from antenna connectors.
- 5. Using 3M adhesive remover or equivalent, remove residual tamper-evident seal tape. (two locations as shown in Figure 2).

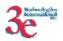

The picture below shows the physical interface side of 3e-523-F2 enclosure with tamperevident seals.

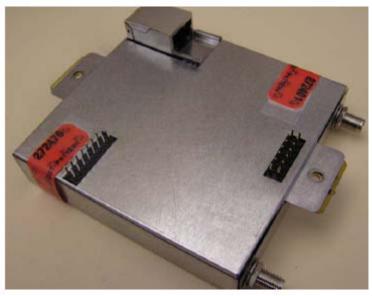

Figure 2

## 3.3. Secure Operation Initialization

Refer to the 3e-523-F2 User Manual for details of secure operation initialization and screen shots.

- 1. The operator will disable browser cookies and password storing mechanisms on the browser used for web configuration of the 3e-523-F2.
- 2. The CO will change the default CO password that is shipped with the module.
- 3. The CO will apply tamper evidence labels as described in section 3.2 above.
- 4. The CO will select the FIPS mode of operation radio button.
  - a. In order to enter FIPS mode, select the FIPS 140-2 Mode box on the Operation Mode page of the management GUI. This will force the 3e-523-F2 to return to factory defaults and then the unit will reboot into FIPS mode. To leave FIPS mode, un-select the FIPS 140-2 Mode box and apply the changes. Once again, the 3e-523-F2 will restore factory defaults and then reboot into non-FIPS mode.
  - b. On transition between modes, the system is returned to factory defaults.

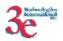

# 4. Security Relevant Data Items

This section specifies the 3e-523-F2's Security Relevant Data Items (SRDIs) as well as the access control policy enforced by the 3e-523-F2.

# 4.1. Cryptographic Algorithms

The 3e-523-F2 supports the following FIPS-approved cryptographic algorithms:

- Triple-DES (ECB, CBC modes; 192-bit key size) Certs. #292 and #892
- AES (ECB mode; 128, 192, 256-bit key sizes) Cert. #238
- AES CCM (128-bit key size) Cert. #1
- SHA-1 Certs. #278 and #1145
- HMAC-SHA1 Certs. #13 and #729
- FIPS 186-2 (Appendix 3.1 and 3.3) PRNG Cert. #22
- RSA Sign/Verify Cert. #129

The 3e-523-F2 also supports the following non-FIPS cryptographic algorithms:

- Diffie Hellman (1024-bit modulus) allowed in FIPS mode for key agreement. This key establishment method provides 80-bits of security.
- RSA (key wrapping, key establishment methodology provides 80 bits of encryption strength)
- RC4 (used in WEP/WPA)
- MD5 hashing (used in MS-CHAP for PPPoE and SNMP agent)
- DES CBC (non-compliant) (used in SNMP v3)
- AES CFB (non-compliant) (used in SNMP v3)
- AES (Cert. #1246, non-compliant)

### 4.2 Self-tests

#### 4.2.1 Power-up Self-tests

Triple-DES ECB - encrypt/decrypt KAT

AES ECB - encrypt/decrypt KAT

Triple-DES CBC – encrypt/decrypt KAT

AES CCM KAT

SHA-1 KAT

#### HMAC-SHA-1 KAT

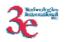

FIPS 186-2 (Appendix 3.1, 3.3) RNG KAT

SHA-1 Integrity Test for firmware

RSA Sign/Verify

### 4.2.2 Conditional Self-tests

CRNGT for Approved PRNG

CRNGT for non-Approved PRNG (Open SSL based RNG)

**Bypass Test** 

Firmware Load Test using HMAC-SHA-1

### **4.2.3 Critical Functions tests**

DH pairwise consistency test (power-up)

# 4.3 Cryptographic Keys and SRDIs

The following is a list of all cryptographic keys and key components used by the 3e-523-F2 when in wireless AP, Bridge, or Client mode:

| Туре                                               | ID                                          | Storage<br>Location | Form                        |   | Zeroization<br>Mechanism                                            | Function                      |
|----------------------------------------------------|---------------------------------------------|---------------------|-----------------------------|---|---------------------------------------------------------------------|-------------------------------|
| Plaintext Keys                                     |                                             |                     |                             |   |                                                                     |                               |
| PMK<br>256 bit                                     | "pairwise<br>master key"                    | RAM                 | Plaintext<br>(inaccessible) | Y | By changing the<br>mode to FIPS-<br>11i or static key<br>encryption | Master key used to derive PTK |
| GMK<br>256 bit                                     | "group master<br>key"                       | RAM                 | Plaintext<br>(inaccessible) | Y | By changing the<br>mode to FIPS-<br>11i or static key<br>encryption | Master key used to derive GTK |
| AES Dynamic<br>Broadcast<br>128,192, or 256<br>bit | "dynamic<br>broadcast AES<br>key"           | RAM                 | Plaintext<br>(inaccessible) | Y | By changing the<br>mode to FIPS-<br>11i or static key<br>encryption | Client Access                 |
| Triple-DES<br>Dynamic<br>Broadcast<br>192 bit      | "dynamic<br>broadcast<br>Triple-DES<br>key" | RAM                 | Plaintext<br>(inaccessible) | Y | By changing the<br>mode to FIPS-<br>11i or static key<br>encryption | Client Access                 |
| AES Dynamic<br>Unicast<br>128,192, or 256<br>bit   | "dynamic<br>unicast AES<br>key"             | RAM                 | Plaintext<br>(inaccessible) | Y | By changing the<br>mode to FIPS-<br>11i or static key<br>encryption | Client Access                 |

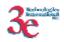

| Triple-DES      | "dynamic                 | RAM   | Plaintext       | Y          | By changing the              | Client Access       |
|-----------------|--------------------------|-------|-----------------|------------|------------------------------|---------------------|
| Dynamic         | unicast Triple-          |       | (inaccessible)  |            | mode to FIPS-                |                     |
| Unicast         | DES key"                 |       |                 |            | 11i or static key            |                     |
| 192 bit         |                          |       |                 |            | encryption                   |                     |
| RNG Seed Key    | "RNG seed                | RAM   | Plaintext       | Y          | Zeroized                     | To generate the     |
| 160 bit         | key"                     |       | (inaccessible)  |            | immediately                  | RNG                 |
|                 | - 5                      |       | (               |            | following use                |                     |
|                 |                          |       |                 |            | (after function is           |                     |
|                 |                          |       |                 |            | called &                     |                     |
|                 |                          |       |                 |            | returned)                    |                     |
| AES post-       | "post -                  | RAM   | Plaintext       | Y          | Zeroized after               | This key is used to |
| authentication  | authentication           |       | (inaccessible)  | 1          | the unicast key              | AES encrypt the     |
| 256 bit         | AES key"                 |       | (indecessione)  |            | (encrypted by                | unicast key used    |
| 200 010         | TILS Rey                 |       |                 |            | this AES key) is             | by our legacy DKE   |
|                 |                          |       |                 |            | decrypted by the             | functionality       |
|                 |                          |       |                 |            | module                       | runetionanty        |
| AES-CCM         | "dynamic                 | RAM   | Plaintext       | Y          | By changing                  | Client Access       |
| Dynamic         | broadcast AES-           |       | (inaccessible)  | 1          | encryption                   | Chent / Recess      |
| Broadcast 128   | CCM key use              |       | (1110000551010) |            | mode to DKE or               |                     |
| bit             | for FIPS-11i"            |       |                 |            | static key                   |                     |
| (GTK)           | 1011115-111              |       |                 |            | encryption                   |                     |
| KCK             | "key MIC key"            | RAM   | Plaintext       | Y          | By changing                  | To generate MIC     |
| 128 bit         | Key MIC Key              | KAW   | (inaccessible)  | 1          | encryption                   | in 802.11i key      |
| 120 011         |                          |       | (Inaccessible)  |            | mode to DKE or               | message             |
|                 |                          |       |                 |            |                              | message             |
|                 |                          |       |                 |            | static key                   |                     |
| KEK             | ···                      | RAM   | Plaintext       | Y          | encryption                   | To an amount CTV in |
| 128 bit         | "key encryption          | KAM   | (inaccessible)  | ľ          | By changing                  | To encrypt GTK in   |
| 120 011         | key"                     |       | (maccessible)   |            | encryption<br>mode to DKE or | 802.11i key         |
|                 |                          |       |                 |            |                              | message             |
|                 |                          |       |                 |            | static key                   |                     |
|                 | <b>"</b> 1               | DAM   | Distant         | V          | encryption                   |                     |
| AES-CCM         | "dynamic<br>unicast AES- | RAM   | Plaintext       | Y          | By changing                  | Client Access       |
| Dynamic         |                          |       | (inaccessible)  |            | encryption                   |                     |
| Unicast 128 bit | CCM key use              |       |                 |            | mode to DKE or               |                     |
| ( <b>TK</b> )   | for FIPS-11i"            |       |                 |            | static key                   |                     |
| DGAD            |                          |       | DI              | <b>X</b> 7 | encryption                   | NT/A                |
| RSA Private     | "HTTPS/TLS               | FLASH | Plaintext       | Y          | Setting the                  | N/A                 |
| Key             | RSA private              |       | (inaccessible)  |            | module to                    |                     |
|                 | key"                     |       |                 | * *        | factory default              | <b>NT</b> / 1       |
| HMAC-SHA-1      | "firmware                | FLASH | Plaintext       | Y          | Zeroized by                  | N/A                 |
| key (1)         | integrity check          |       | (inaccessible,  |            | upgrading                    |                     |
|                 | key for                  |       | hard-coded)     |            | firmware                     |                     |
|                 | firmware load            |       |                 |            |                              |                     |
|                 | test"                    |       | Distant         | <b>X</b> 7 |                              | NT / 4              |
| HMAC-SHA-1      | SNMP packet              | FLASH | Plaintext       | Y          | Setting the                  | N/A                 |
| key (3)         | authentication           |       |                 |            | module to                    |                     |
|                 | key                      | D 434 | DI              | <b>X</b> 7 | factory default              | <b>NT / A</b>       |
| TLS Session     | "HTTPS/TLS               | RAM   | Plaintext       | Y          | When the                     | N/A                 |
| Key             | session key"             |       | (inaccessible)  |            | module is                    |                     |
|                 | (1100) 1 11              | D 137 |                 |            | powered down.                |                     |
| Diffie-Hellman  | "diffie-hellman          | RAM   | Plaintext       | Y          | Zeroized after               | N/A                 |
| Private         | prime"                   |       |                 |            | the unicast key              |                     |
| Exponent,       |                          |       |                 |            | (encrypted by                |                     |
| 1024-bit        |                          |       |                 |            | the established              |                     |
|                 |                          |       |                 |            | AES key) is                  |                     |

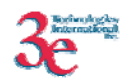

|                                                        |                                       |       |                             |   | decrypted by the                            |                                                                                                    |
|--------------------------------------------------------|---------------------------------------|-------|-----------------------------|---|---------------------------------------------|----------------------------------------------------------------------------------------------------|
|                                                        |                                       |       |                             |   | module                                      |                                                                                                    |
| Web-GUI<br>logon password<br>for the Crypto<br>Officer | "CO web-GUI<br>logon<br>password"     | FLASH | Hashed using<br>SHA-1       | Y | Setting the<br>module to<br>factory default | CO logon<br>credential.                                                                                                    |
| Web-GUI<br>logon password<br>for the<br>Administrator  | "Admin web-<br>GUI logon<br>password" | FLASH | Hashed using<br>SHA-1       | Y | Setting the<br>module to<br>factory default | Admin logon<br>credential.                                                                                                    |
| AES Static<br>128,192, or 256<br>bit                   | "static AES<br>key"                   | FLASH | Plaintext<br>(inaccessible) | Y | Setting the<br>module to<br>factory default | Client Access                                                                                                    |
| AES Static<br>128,192, or 256<br>bit                   | "static AES<br>key"                   | FLASH | Plaintext<br>(inaccessible) | Y | Setting the<br>module to<br>factory default | Wireless Bridging                                                                                                    |
| Triple-DES<br>Static<br>192 bit                        | "static Triple-<br>DES key"           | FLASH | Plaintext<br>(inaccessible) | Y | Setting the<br>module to<br>factory default | Client Access                                                                                                    |
| Triple-DES<br>Static<br>192 bit                        | "static Triple-<br>DES key"           | FLASH | Plaintext<br>(inaccessible) | Y | Setting the<br>module to<br>factory default | Wireless Bridging                                                                                                    |
| HMAC-SHA-1<br>key (2)                                  | "backend<br>HMAC key"                 | FLASH | Plaintext<br>(inaccessible) | Y | Setting the<br>module to<br>factory default | Used for keyed<br>authentication<br>between the<br>Security Server<br>and the 523-F2<br>when the 523-F2 is<br>acting as an<br>Access Point |
| 802.11i TLS<br>Key<br>Encryption<br>Key                | "backed AES<br>key"                   | FLASH | Plaintext<br>(inaccessible) | Y | Setting the<br>module to<br>factory default | To encrypt<br>Transport TLS<br>Session Key                                                                                                 |
| Downloaded<br>configuration<br>file password           | "downloaded<br>config file<br>pwd"    | FLASH | Plaintext<br>(inaccessible) | Y | Setting the<br>module to<br>factory default | To protect the configuration file                                                                                                    |

The following is a table of cryptographic keys and key material that are unique to the 3e-523-F2 when it is operating in wireless Client mode:

| Туре                                                    | ID                                      | Storage Location | Form                        | Zeroizable |
|---------------------------------------------------------|-----------------------------------------|------------------|-----------------------------|------------|
| RSA Public Key                                          | "EAP/TLS RSA<br>certificate"            | FLASH            | Plaintext<br>(inaccessible) | Y          |
| Certificate Authority<br>(CA) public key<br>certificate | "CA public key"                         | FLASH            | Plaintext                   | Ν          |
| EAP-TLS Pre-Master<br>Key 48-byte                       | "dynamic<br>session pre-<br>master key" | RAM              | Plaintext (inaccessible)    | Y          |

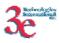

## 4.4 Access Control Policy

The 3e-523-F2 maintains and enforces the access control policy for each SRDI stored within the module. These access control policies cannot be changed or modified by any role within the module. The permissions are categorized as a set of three separate permissions: read (R), write (W), and execute (E). If no permission is listed, then the operator cannot access the SRDI. The following table defines the access that an operator has to each SRDI and through which services, used by the 3e-523-F2 when in wireless AP, Bridge, or Client mode:

| 3e-523-F2<br>SRDI<br>Roles &<br>Services<br>Access Policy<br>(AP, Bridge,<br>Client modes) | CO – System Configuration | CO – Wireless Configuration | CO – Service Settings | CO – User Management | CO – Monitoring / Reporting | CO – System Administration | AD – System Configuration | AD – Wireless Configuration | AD – Service Settings | AD – User Management | <b>AD</b> – Monitoring / Reporting | AD – System Administration | User Role – Sending Data | AS Role – Provides<br>Authentication |
|--------------------------------------------------------------------------------------------|---------------------------|-----------------------------|-----------------------|----------------------|-----------------------------|----------------------------|---------------------------|-----------------------------|-----------------------|----------------------|------------------------------------|----------------------------|--------------------------|--------------------------------------|
| PMK                                                                                        |                           |                             |                       |                      |                             |                            |                           |                             |                       |                      |                                    |                            |                          |                                      |
| 256 bit                                                                                    |                           |                             |                       |                      |                             |                            |                           |                             |                       |                      |                                    |                            |                          |                                      |
| GMK                                                                                        |                           |                             |                       |                      |                             |                            |                           |                             |                       |                      |                                    |                            |                          |                                      |
| 256 bit                                                                                    |                           |                             |                       |                      |                             |                            |                           |                             |                       |                      |                                    |                            | Е                        |                                      |
| AES Dynamic<br>Broadcast                                                                   |                           |                             |                       |                      |                             |                            |                           |                             |                       |                      |                                    |                            | Е                        |                                      |
| 128,192, or 256                                                                            |                           |                             |                       |                      |                             |                            |                           |                             |                       |                      |                                    |                            |                          |                                      |
| bit                                                                                        |                           |                             |                       |                      |                             |                            |                           |                             |                       |                      |                                    |                            |                          |                                      |
| Triple-DES                                                                                 |                           |                             |                       |                      |                             |                            |                           |                             |                       |                      |                                    |                            | Е                        |                                      |
| Dynamic                                                                                    |                           |                             |                       |                      |                             |                            |                           |                             |                       |                      |                                    |                            |                          |                                      |
| Broadcast                                                                                  |                           |                             |                       |                      |                             |                            |                           |                             |                       |                      |                                    |                            |                          |                                      |
| 192 bit                                                                                    |                           |                             |                       |                      |                             |                            |                           |                             |                       |                      |                                    |                            |                          |                                      |
| AES Dynamic                                                                                |                           |                             |                       |                      |                             |                            |                           |                             |                       |                      |                                    |                            | Е                        |                                      |
| Unicast                                                                                    |                           |                             |                       |                      |                             |                            |                           |                             |                       |                      |                                    |                            |                          |                                      |
| 128,192, or 256                                                                            |                           |                             |                       |                      |                             |                            |                           |                             |                       |                      |                                    |                            |                          |                                      |
| bit                                                                                        |                           |                             |                       |                      |                             |                            |                           |                             |                       |                      |                                    |                            |                          |                                      |
| Triple-DES                                                                                 |                           |                             |                       |                      |                             |                            |                           |                             |                       |                      |                                    |                            | Е                        |                                      |
| Dynamic                                                                                    |                           |                             |                       |                      |                             |                            |                           |                             |                       |                      |                                    |                            |                          |                                      |
| Unicast                                                                                    |                           |                             |                       |                      |                             |                            |                           |                             |                       |                      |                                    |                            |                          |                                      |
| 192 bit                                                                                    |                           |                             |                       |                      |                             |                            |                           |                             |                       |                      |                                    |                            |                          |                                      |
| RNG Seed Key                                                                               |                           |                             |                       |                      |                             |                            |                           |                             |                       |                      |                                    |                            |                          |                                      |
| 160 bit                                                                                    |                           |                             |                       |                      |                             |                            |                           |                             |                       |                      |                                    |                            |                          |                                      |
| AES post-                                                                                  |                           |                             |                       |                      |                             |                            |                           |                             |                       |                      |                                    |                            |                          | W                                    |
| authentication                                                                             |                           |                             |                       |                      |                             |                            |                           |                             |                       |                      |                                    |                            |                          |                                      |
| 128 bit                                                                                    |                           |                             |                       |                      |                             |                            |                           |                             |                       |                      |                                    |                            | F                        |                                      |
| AES-CCM                                                                                    |                           |                             |                       |                      |                             |                            |                           |                             |                       |                      |                                    |                            | Ε                        |                                      |
| Dynamic<br>Droadcost 128                                                                   |                           |                             |                       |                      |                             |                            |                           |                             |                       |                      |                                    |                            |                          |                                      |
| Broadcast 128                                                                              |                           |                             |                       |                      |                             |                            |                           |                             |                       |                      |                                    |                            |                          |                                      |
| bit<br>(CTK)                                                                               |                           |                             |                       |                      |                             |                            |                           |                             |                       |                      |                                    |                            |                          |                                      |
| (GTK)<br>KCK                                                                               |                           |                             |                       |                      |                             |                            |                           |                             |                       |                      |                                    |                            | Е                        |                                      |
| NUN                                                                                        |                           |                             |                       |                      |                             |                            |                           |                             | L                     |                      |                                    |                            | Ľ                        |                                      |

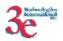

| 128 bitIIIIIIIIIIIIIIIIIIIIIIIIIIIIIIIIIIIIIIIIIIIIIIIIIIIIIIIIIIIIIIIIIIIIIIIIIIIIIIIIIIIIIIIIIIIIIIIIIIIIIIIIIIIIIIIIIIIIIIIIIIIIIIIIIIIIIIIIIIIIIIIIIIIIIIIIIIIIIIIIIIIIIIIIIIIIIIIIIIIIIIIIIIIIIIIIIIIIIIIIII </th                                                                                                    |
|----------------------------------------------------------------------------------------------------|
| 128 bitIIIIIIIIIIIIIIIIIIIIIIIIIIIIIIIIIIIIIIIIIIIIIIIIIIIIIIIIIIIIIIIIIIIIIIIIIIIIIIIIIIIIIIIIIIIIIIIIIIIIIIIIIIIIIIIIIIIIIIIIIIIIIIIIIIIIIIIIIIIIIIIIIIIIIIIIIIIIIIIIIIIIIIIIIIIIIIIIIIIIIIIIIIIIIIIIIIIIIIIIII </td                                                                                                    |
| $ \begin{array}{c c c c c c c c c c c c c c c c c c c $                                                                                                    |
| Unicast 128 bit<br>(TK)EEEEEEEEEEEEEEEEEEEEEEEEEEEEEEEEEEEEEEEEEEEEEEEEEEEEEEEEEEEEEEEEEEEEEEEEEEEEEEEEEEEEEEEEEEEEEEEEEEEEEEEEEEEEEEEEEEEEEEEEEEEEEEEEEEEEEEEEEEEEEEEEEEEEEEEEEEEEEEEEEEEEEEEEEEEEEEEEEEEEEEEEEEEEEEEEEEEEEEEE                                                                                                    |
| (TK)   Image: constraint of the state of the state                     |
| $\begin{array}{c ccccccccccccccccccccccccccccccccccc$                                                                                                    |
| KeyIIIIIIIIHMAC-SHA-1<br>key (1)EEIIIIIHMAC-SHA-1<br>key (3)EEEEIIITLS SessionEEEEEEEEKeyIIIIIIIIIDiffie-Hellman<br>Private<br>Exponent,<br>1024-bitIIIIIIWeb-GUI logon<br>OfficerWIIIIIIIWeb-GUI logon<br>officerWIIIIIIIWeb-GUI logon<br>bitWIIIIIIIIAdministrator<br>the<br>AES Static<br>bitWIIIIIIIAES Static<br>bitWIIIIIIIIITriple-DESWIIIIIIIIIIImage: Constraint of the state<br>bitIIIIIIIIITopIc-DESWIIIIIIIIIIImage: Constraint of the state<br>Image: Constraint of the state<br>Image: Constraint of the state<br>Image: Constraint of the state<br>Image: Constraint of the state<br>Image: Constraint of the state<br>Image: Constraint of the state<br>Image: Constraint of the state<br>Ima                                                                                                    |
| HMAC-SHA-1<br>key (1)EEIIIHMAC-SHA-1<br>key (3)EEEEIITLS Session<br>KeyEEEEEEEETLS Session<br>KeyEEEEEEEEEDiffie-Hellman<br>Private<br>Exponent,<br>1024-bitIIIIIIWeb-GUI logon<br>OfficerIIIIIIIWeb-GUI logon<br>ficerIIIIIIIWeb-GUI logon<br>the Crypto<br>OfficerIIIIIIWeb-GUI logon<br>bitIIIIIIIWeb-GUI logon<br>the<br>the AdministratorIIIIIIAES Static<br>bitIVIIIIIIAES Static<br>bitIVIIIIIITriple-DESWIIIIIIIImage: Description of the image: Description of the image: Description of th                                                                                                    |
| $\begin{array}{c c c c c c c c c c c c c c c c c c c $                                                                                                    |
| HMAC-SHA-1<br>key (3)EEEEEEEEETLS SessionEEEEEEEEEEEEDiffie-Hellman<br>Private<br>Exponent,<br>1024-bitIIIIIIIIWeb-GUI logon<br>OfficerWIIIIIIIIIWeb-GUI logon<br>OfficerWIIIIIIIIIWeb-GUI logon<br>OfficerWIIIIIIIIIWeb-GUI logon<br>bitWIIVIIIIIIMeb-GUI logon<br>bitWIIVIIIIIIMeb-GUI logon<br>bitWIVVIIIIIIAES Static<br>bitWIIVIIIIIIIAES Static<br>bitWIIIIIIIIIIIIIIIIIIIIIIIIIIIIIIIIIIIIIIIIIIIIIIIIIIIIIIIII                                                                                                    |
| $\begin{array}{c c c c c c c c c c c c c c c c c c c $                                                                                                    |
| TLS Session   E   E <th< td=""></th<>                                                                                                    |
| KeyImage: state of the state of the state of |
| Diffie-Hellman   Private     Exponent,   1024-bit     Web-GUI logon   W     password for   W     the Crypto   W     Officer   W     Web-GUI logon   W     password for   W     the Crypto   W     Officer   W     Web-GUI logon   W     password for   W     the   K     AES Static   W     128,192, or 256   E     bit   E     Triple-DES   W                                                                                                    |
| Private<br>Exponent,<br>1024-bitImage: state of the state of the state of the crypto<br>OfficerImage: state of the crypto<br>OfficerImage: state of the crypto<br>OfficerWeb-GUI logon<br>OfficerW<br>W<br>Password for<br>the<br>AdministratorW<br>W<br>WW<br>W<br>WW<br>W<br>WAES Static<br>bitW<br>H<br>H<                                                                                                    |
| Exponent,<br>1024-bitIIIWeb-GUI logon<br>password for<br>the Crypto<br>OfficerWIIWeb-GUI logon<br>officerWWIWeb-GUI logon<br>password for<br>the<br>AdministratorWWIAES Static<br>bitWEE128,192, or 256<br>bitWEE128,192, or 256<br>bitWEE                                                                                                    |
| 1024-bit Image: constraint of the constraint of the co     |
| Web-GUI logon   W   Image: Constraint of the Crypto officer   Image: Constraint of the Crypto officer     Web-GUI logon   W   Image: Constraint of the Crypto officer   Image: Constraint of the Crypto officer   Image: Constraint of the Crypto officer     Web-GUI logon   W   Image: Constraint of the Crypto officer   Image: Constraint of the Crypto officer   Image: Constraint of the Crypto officer   Image: Constraint of Constraint of the Crypto of Constraint of the Crypto of Constraint of the Crypto of Constraint of the Crypto of Constraint of the Crypto of Constraint of the Crypto of Constraint of Constraint of Constrating of Constraint of Constraint of Constraint of Const                                                                                                    |
| password for<br>the Crypto<br>OfficerWeb-GUI logon<br>Password for<br>the<br>AdministratorWWAES Static<br>bitWEAES Static<br>bitWEAES Static<br>bitWE128,192, or 256<br>bitEDit<br>bitETriple-DESWE                                                                                                    |
| the Crypto   Officer   Web-GUI logon   W     Web-GUI logon   W   W   W     password for   W   W   E     Administrator   W   E   E     AES Static   W   E   E     128,192, or 256   W   E   E     bit   E   E   E     128,192, or 256   E   E   E     bit   E   E   E     128,192, or 256   E   E   E     bit   E   E   E     128,192, or 256   E   E   E     bit   E   E   E     128,192, or 256   E   E   E     bit   E   E   E     128,192, or 256   E   E   E     bit   E   E   E                                                                                                    |
| Officer   Web-GUI logon   W   W   W     password for   W   W   W   E     Administrator   W   E   E     AES Static   W   E   E     128,192, or 256   W   E   E     bit   E   E   E     128,192, or 256   E   E   E     bit   E   E   E     128,192, or 256   E   E   E     bit   E   E   E     128,192, or 256   E   E   E     bit   E   E   E                                                                                                    |
| Web-GUI logon   W   W   W   W     password for   the   W   W   E     Administrator   W   E   E     AES Static   W   E   E     128,192, or 256   W   E   E     bit   V   E   E     128,192, or 256   W   E   E     bit   V   E   E     128,192, or 256   W   E   E     bit   E   E   E                                                                                                    |
| password for<br>the<br>AdministratorWEAES Static<br>bitWE128,192, or 256<br>bitE28,192, or 256<br>bitE128,192, or 256<br>bitETriple-DESW                                                                                                    |
| the<br>AdministratorWEAES Static<br>bitWE128,192, or 256<br>bitEDitEAES Static<br>bitWAES Static<br>bitWTriple-DESW                                                                                                    |
| AES Static<br>128,192, or 256<br>bitWEAES Static<br>128,192, or 256<br>bitWETriple-DESWE                                                                                                    |
| AES Static<br>128,192, or 256<br>bitWEAES Static<br>128,192, or 256<br>bitWETriple-DESWE                                                                                                    |
| 128,192, or 256 Image: bit state state sta     |
| bit W E   AES Static W E   128,192, or 256 E   bit E   Triple-DES W                                                                                                    |
| 128,192, or 256 Image: Constraint of the second second s     |
| bit E   Triple-DES W                                                                                                    |
| Triple-DES W E                                                                                                    |
|                                                                                                    |
| Static                                                                                                    |
|                                                                                                    |
| 192 bit                                                                                                    |
| Triple-DES W E                                                                                                    |
| Static<br>192 bit                                                                                                    |
| HMAC-SHA-1                                                                                                    |
| key (2)                                                                                                    |
| 802.11i TLS W E                                                                                                    |
| Key Encryption                                                                                                    |
| Key                                                                                                    |
| Downloaded W                                                                                                    |
| configuration                                                                                                    |
| file password                                                                                                    |

The following table defines the access that an operator has to each SRDI and through which services, used by the 3e-523-F2 when in wireless Client mode:

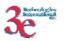

| 3e-523-F2         |                           |                             | 1                     | 1                    |                             | 1                          | 1                         | 1                           | 1                     |                      |                             |                            |                          |                                      |
|-------------------|---------------------------|-----------------------------|-----------------------|----------------------|-----------------------------|----------------------------|---------------------------|-----------------------------|-----------------------|----------------------|-----------------------------|----------------------------|--------------------------|--------------------------------------|
| SRDI              | _                         | e                           |                       |                      | 5.0                         | г                          | _                         | e                           |                       |                      | 50                          | ľ                          |                          |                                      |
|                   | IOD                       | tio                         |                       | t                    | lin                         | ioi                        | on                        | ioi                         |                       | t                    | ii                          | ioi                        | ta                       |                                      |
| Roles &           | ati                       | rat                         | Se                    | len                  | ort                         | rat                        | ati                       | rat                         | Se                    | len                  | ort                         | rat                        | Dat                      | ŝ                                    |
| Services          | In.                       | ng                          | tin                   | em                   | ep                          | ist                        | In                        | ng                          | tin                   | em                   | eĎ                          | istı                       | [b]                      | n de                                 |
| Access Policy     | fiig                      | ufi                         | set.                  | ag                   | R                           | ii                         | fig                       | nfi                         | seti                  | ag                   | R                           | ini                        | lin                      | ti ovi                               |
|                   | CO – System Configuration | CO – Wireless Configuration | CO – Service Settings | CO – User Management | CO – Monitoring / Reporting | CO – System Administration | AD – System Configuration | AD – Wireless Configuration | AD – Service Settings | AD – User Management | AD – Monitoring / Reporting | AD – System Administration | User Role – Sending Data | AS Role – Provides<br>Authentication |
| (Client mode)     | ιC                        | SS                          | vic                   | Σ                    | тiг                         | Y                          | υC                        | SS (                        | vic                   | Ν                    | rin                         | V                          | Š                        | nti                                  |
|                   | en                        | eles                        | er                    | ser                  | ito                         | em                         | en                        | le                          | er                    | ser.                 | ito                         | me                         | e -                      | ole                                  |
|                   | yst                       | ire                         |                       | ñ                    | on                          | 'ste                       | yst                       | ire                         | So 1                  | ñ                    | on                          | ste                        | <b>kol</b>               | R II                                 |
|                   | Ś                         | M                           | Ó                     |                      | Σ                           | S                          | Ś                         | M                           | À                     |                      | Σ                           | S                          | rF                       | ₹₹                                   |
|                   | 0                         |                             | C                     | 2                    |                             | -                          | à                         |                             | A                     | <b>AD</b>            |                             | - (                        | Jse                      | 7                                    |
|                   | Ŭ                         | 5                           |                       | -                    | 2                           | ŭ                          | $\mathbf{A}$              | AL                          |                       | ,                    | AL                          | Ν                          |                          |                                      |
|                   |                           | -                           |                       |                      | -                           |                            |                           |                             |                       |                      |                             |                            |                          |                                      |
| AES CCM           | W                         |                             |                       |                      |                             |                            |                           |                             |                       |                      |                             |                            |                          |                                      |
| Passphrase        | •••                       |                             |                       |                      |                             |                            |                           |                             |                       |                      |                             |                            |                          |                                      |
| 8 to 63 bytes     |                           |                             |                       |                      |                             |                            |                           |                             |                       |                      |                             |                            |                          |                                      |
| AES Static 128,   | W                         |                             |                       |                      |                             |                            |                           |                             |                       |                      |                             |                            |                          |                                      |
| 192, or 256 bit   |                           |                             |                       |                      |                             |                            |                           |                             |                       |                      |                             |                            |                          |                                      |
| Triple-DES        | W                         |                             |                       |                      |                             |                            |                           |                             |                       |                      |                             |                            |                          |                                      |
| Static 192 bit    |                           |                             |                       |                      |                             |                            |                           |                             |                       |                      |                             |                            |                          |                                      |
| AES Dynamic       | 1                         |                             |                       |                      |                             |                            |                           |                             | 1                     |                      |                             |                            | Е                        |                                      |
| Broadcast         |                           |                             |                       |                      |                             |                            |                           |                             |                       |                      |                             |                            |                          |                                      |
| 128,192, or 256   |                           |                             |                       |                      |                             |                            |                           |                             |                       |                      |                             |                            |                          |                                      |
| bit               |                           |                             |                       |                      |                             |                            |                           |                             |                       |                      |                             |                            |                          |                                      |
| Triple-DES        |                           |                             |                       |                      |                             |                            |                           |                             |                       |                      |                             |                            | Е                        |                                      |
| Dynamic           |                           |                             |                       |                      |                             |                            |                           |                             |                       |                      |                             |                            | E                        |                                      |
|                   |                           |                             |                       |                      |                             |                            |                           |                             |                       |                      |                             |                            |                          |                                      |
| Broadcast         |                           |                             |                       |                      |                             |                            |                           |                             |                       |                      |                             |                            |                          |                                      |
| 192 bit           |                           |                             |                       |                      |                             |                            |                           |                             |                       |                      |                             |                            | -                        |                                      |
| AES Dynamic       |                           |                             |                       |                      |                             |                            |                           |                             |                       |                      |                             |                            | Е                        |                                      |
| Unicast           |                           |                             |                       |                      |                             |                            |                           |                             |                       |                      |                             |                            |                          |                                      |
| 128,192, or 256   |                           |                             |                       |                      |                             |                            |                           |                             |                       |                      |                             |                            |                          |                                      |
| bit               |                           |                             |                       |                      |                             |                            |                           |                             |                       |                      |                             |                            |                          |                                      |
| Triple-DES        |                           |                             |                       |                      |                             |                            |                           |                             |                       |                      |                             |                            | Е                        |                                      |
| Dynamic           |                           |                             |                       |                      |                             |                            |                           |                             |                       |                      |                             |                            |                          |                                      |
| Unicast           |                           |                             |                       |                      |                             |                            |                           |                             |                       |                      |                             |                            |                          |                                      |
| 192 bit           |                           |                             |                       |                      |                             |                            |                           |                             |                       |                      |                             |                            |                          |                                      |
| AES Static 128    | W                         |                             |                       |                      |                             |                            |                           |                             |                       |                      |                             |                            |                          |                                      |
| bit               |                           |                             |                       |                      |                             |                            |                           |                             |                       |                      |                             |                            |                          |                                      |
| HMAC SHA-1        | W                         |                             |                       |                      |                             |                            |                           |                             |                       |                      |                             |                            | Е                        |                                      |
| Key               |                           |                             |                       |                      |                             |                            |                           |                             |                       |                      |                             |                            | -                        |                                      |
| RSA Public        |                           |                             |                       |                      |                             | -                          | -                         | -                           |                       |                      |                             |                            |                          | W                                    |
| KSA Fublic<br>Key |                           |                             |                       |                      |                             |                            |                           |                             |                       |                      |                             |                            |                          | **                                   |
|                   | Б                         | Б                           | Б                     | Б                    | E                           | Б                          | Б                         | Б                           | Б                     | Б                    | Г                           | F                          |                          | W/                                   |
| RSA Private       | E                         | Е                           | E                     | Е                    | Е                           | Е                          | E                         | E                           | E                     | Е                    | E                           | Е                          |                          | W                                    |
| Key               | ***                       |                             |                       |                      |                             |                            |                           |                             |                       |                      |                             |                            |                          |                                      |
| CryptoOfficer     | W                         |                             |                       |                      |                             |                            |                           |                             |                       |                      |                             |                            |                          |                                      |
| Password          |                           |                             |                       |                      |                             |                            |                           |                             |                       |                      |                             |                            |                          |                                      |
| Admin             | W                         |                             |                       |                      |                             |                            |                           |                             |                       |                      |                             |                            |                          |                                      |
| Password          |                           |                             |                       |                      |                             |                            |                           |                             |                       |                      |                             |                            |                          |                                      |
| Certificate       |                           |                             |                       |                      |                             |                            |                           |                             |                       |                      |                             |                            |                          | Е                                    |
| Authority (CA)    |                           |                             |                       |                      |                             |                            |                           |                             |                       |                      |                             |                            |                          |                                      |
| public key        |                           |                             |                       |                      |                             |                            |                           |                             |                       |                      |                             |                            |                          |                                      |
| certificate       |                           |                             |                       |                      |                             |                            |                           |                             |                       |                      |                             |                            |                          |                                      |
| AES-CCM           |                           |                             |                       |                      |                             |                            |                           |                             | 1                     |                      |                             |                            | Е                        |                                      |
| Dynamic           |                           |                             |                       |                      |                             |                            |                           |                             |                       |                      |                             |                            |                          |                                      |
| Dynamic           | <u> </u>                  | I                           | I                     | I                    | I                           | I                          | I                         | I                           | I                     |                      |                             | L                          |                          |                                      |

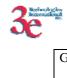

| Groupcast 128<br>bit |  |  |  |  |  |  |   |   |
|----------------------|--|--|--|--|--|--|---|---|
| AES-CCM              |  |  |  |  |  |  | Е |   |
| Unicast 128 bit      |  |  |  |  |  |  |   |   |
| AES Static 128       |  |  |  |  |  |  | Е |   |
| bit                  |  |  |  |  |  |  |   |   |
| EAP-TLS Pre-         |  |  |  |  |  |  |   | Е |
| Master Key 48        |  |  |  |  |  |  |   |   |
| byte                 |  |  |  |  |  |  |   |   |